# Anne Arundel County Public Schools 2008 – 2009 School Calendar

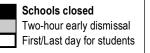

|              |                                                           |         |              | 2000    |          |         | 11.00 4 4 | NO. O. Alicia de                                                                                                    |
|--------------|-----------------------------------------------------------|---------|--------------|---------|----------|---------|-----------|----------------------------------------------------------------------------------------------------|
| 0            | М                                                         |         | gust 2       |         |          | 0       | , ,       | HSA Summer Administration                                                                                                    |
| S            | М                                                         | T       | W            | T       | F        | S       |           | New teacher orientation.                                                                                                    |
|              |                                                           | _       |              | _       | 1        | 2       |           | Fall Sports begin.                                                                                                    |
| 3            | 4                                                         | 5       | 6            | 7       | 8        | 9       |           | Reading Program training for new teachers                                                                                                    |
| 10           | 11                                                        | 12      | 13           | 14      | 15       | 16      |           | Orientation and training for teachers. (To include the equivalent of 1-1/2 days as teacher workdays)                                                |
| 17           | 18                                                        | 19      | 20           | 21      | 22       | 23      |           | Professional Development Day.                                                                                                    |
| 24           | 25                                                        | 26      | 27           | 28      | 29       | 30      | _         |                                                                                                    |
| 31           |                                                           |         |              |         |          |         | 25        | Schools open for elementary and grades 6 and 9 only.                                                                                                |
|              |                                                           |         |              |         | start of |         |           | Schools open for students in grades 1 through 12.                                                                                                   |
|              | dergart                                                   |         |              |         |          |         |           | Conferences for Half-day Pre-K & ECI students. August 25 & 26 only for Kindergarten & Full-day Pre-K students                                       |
| ,            | your local school or visit the Early Childhood website at |         |              |         |          |         |           | Staggered enrollment for <b>Kindergarten</b> and <b>Full-day Prekindergarten</b> (all students attend on September 2)                               |
| _            | www.aacps.org/earlychildhood                              |         |              |         |          |         |           | First day of school for <b>ECI students</b>                                                                                                    |
|              | 4                                                         |         |              |         |          |         | 28-Sept 2 | Staggered enrollment for <b>Half-day Prekindergarten</b> (all students attend on September 3).                                                      |
| 0            | М                                                         |         |              | r 2008  |          | 0       |           |                                                                                                    |
| S            | M                                                         | Ι       | W            | T       | F        | S       | 4         | Lahar Day All Cahasia and Cantral Offices along                                                                                                    |
| 7            | 8                                                         | 9       | 3<br>10      | 4<br>11 | 5<br>12  | 6<br>13 | 1         | Labor Day – All Schools and Central Offices closed.                                                                                                 |
| 14           | 8<br>15                                                   | 9<br>16 | 10<br>17     | 18      | 12<br>19 | 20      |           |                                                                                                    |
| 21           | 22                                                        | 23      | 24           | 25      | 26       | 27      |           |                                                                                                    |
| 28           | 29                                                        | 30      |              | 20      | 20       | ۲1      | 30        | Rosh Hashanah. All Schools and Central Offices closed. No extracurricular activities.*                                                              |
| 20           | 20                                                        | -00     |              |         |          |         |           | Acon machaniam for control and control circos crosed, no extraculticular activities.                                                                |
| October 2008 |                                                           |         |              |         |          |         |           |                                                                                                    |
| S            | М                                                         | T       | W            | Т       | F        | S       | 3         | Interims to be sent home                                                                                                    |
|              |                                                           |         | 1            | 2       | 3        | 4       | 6–14      | HSA Administration                                                                                                    |
| 5            | 6                                                         | 7       | 8            | 9       | 10       | 11      | 9         | Yom Kippur. All Schools and Central Offices closed. No extracurricular activities.*                                                                 |
| 12           | 13                                                        | 14      | 15           | 16      | 17       | 18      |           | PSAT                                                                                                    |
| 19           | 20                                                        | 21      | 22           | 23      | 24       | 25      | 17        | Schools closed for students. MSTA Convention. Professional development day.                                                                         |
| 26           | 27                                                        | 28      | 29           | 30      | 31       |         | 31        | End of first marking period (46 days). Two-hour early dismissal for all students.                                                                   |
|              |                                                           |         |              |         |          |         |           | Schools closed for p.m. pre-kindergarten and E.C.I.                                                                                                 |
|              |                                                           | Nove    | ember        | 2008    |          |         |           | Beginning of second marking period.                                                                                                    |
| S            | M                                                         | Т       | W            | Т       | F        | S       | 4         | Election Day. All Schools and Central Offices closed.                                                                                               |
|              | 1                                                         |         |              |         |          | 1       |           | Winter sports begin.                                                                                                    |
| 2            | 3                                                         | 4       | 5            | 6       | 7        | 8       | 21        | Report card distribution for all students.                                                                                                    |
| 9            | 10                                                        | 11      | 12           | 13      | 14       | 15      | 17–21     | American Education Week.                                                                                                    |
| 16           | 17                                                        | 18      | 19           | 20      | 21       | 22      | 24 & 25   | Schools closed for students. Parent/Teacher conferences for elementary and middle schools. In-service day and workday for high school teachers.     |
| 23<br>30     | 24                                                        | 25      | 26           | 27      | 28       | 29      | 26.20     | Thanksgiving Holiday – All Schools and Central Offices closed.                                                                                      |
| 30           |                                                           |         |              | 0000    |          |         | 20-20     | Thanksgiving Holiday – All Schools and Central Offices closed.                                                                                      |
| C            | N/I                                                       |         | ember<br>\\\ |         | Е        | c       |           |                                                                                                    |
| S            | M<br>1                                                    | T<br>2  | W<br>3       | T<br>4  | F<br>5   | S<br>6  |           |                                                                                                    |
| 7            | 8                                                         | 9       | 3<br>10      | 11      | 12       | 13      | 12        | Interims to be sent home by this date.                                                                                                    |
| 14           | 15                                                        | 16      | 17           | 18      | 19       | 20      | 12        | interime to be sont frome by this tate.                                                                                                    |
| 21           | 22                                                        | 23      | 24           | 25      | 26       | 27      | 24–31     | Christmas/Winter Break. All schools closed December 24 through January 2 for students, teachers, and                                                |
| 28           | 29                                                        | 30      | 31           |         |          |         | 1101      | school-based Unit IV employees. Central Offices closed December 24, 25, 31 and January 1.                                                           |
|              |                                                           |         |              |         |          |         |           | ·                                                                                                    |
|              |                                                           | Jan     | uary 2       | 2009    |          |         | 1         | New Year's Day All Schools and Central Offices closed.                                                                                              |
| S            | М                                                         | T       | W            | Т       | F        | S       |           | Schools closed for teachers and students. Central Offices open.                                                                                     |
|              |                                                           |         |              | 1       | 2        | 3       |           | Schools open for teachers and students.                                                                                                    |
| 4            | 5                                                         | 6       | 7            | 8       | 9        | 10      | 12-15     | High School Assessment administration.                                                                                                    |
| 11           | 12                                                        | 13      | 14           | 15      | 16       | 17      | 19        | Martin Luther King, Jr. Birthday Commemoration. All Schools and Central Offices closed.                                                             |
| 18           | 19                                                        | 20      | 21           | 22      | 23       | 24      |           | Semester Examinations for Centers of Applied Technology.                                                                                            |
| 25           | 26                                                        | 27      | 28           | 29      | 30       | 31      | 21–23, 26 | High School Semester Examinations. Two-hour early dismissal for all students, teacher workdays. Schools closed for p.m. pre-kindergarten and E.C.I. |
| No           | te: Jar                                                   | nuarv   | 27 aı        | nd 28   | may b    | oe .    |           | End of second marking period (46 days).                                                                                                    |
| ma           | made school days for all students.                        |         |              |         |          |         | 27 & 28   | Schools closed for students. Inservice/Workday for elementary and middle school teachers. Workday for                                               |
|              | e "Cale                                                   |         |              |         |          | 4       |           | high school teachers. (See note under January calendar.)                                                                                            |
|              | reverse side regarding Inclement Weather closings.        |         |              |         |          |         | 29        | Beginning of third marking period.                                                                                                    |
|              | JUICI                                                     | JIJJII  | .go.         |         |          |         |           |                                                                                                    |

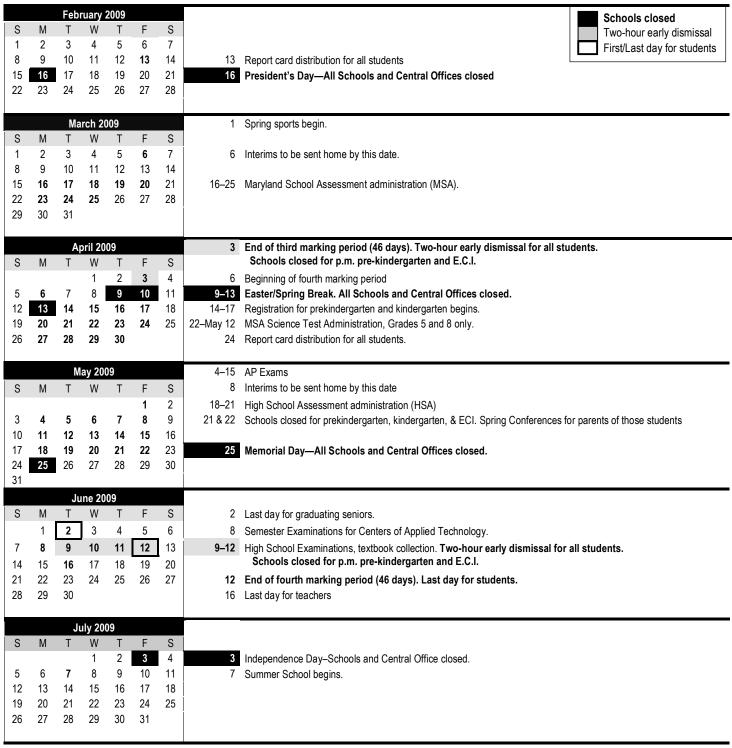

## Inclement Weather and Emergency School Closings

This calendar has four days built in at the end of the school year for emergency closings, making the school year 184 student days and 195 teacher days. Any emergency days not used shall be deducted from the June closing date. Additional emergency closings shall be made up as follows:

- Additional emergency closing days will be made up by adding on days to the June closing date.
- If emergency closings fall on January testing days or the teacher workdays, secondary schools will reschedule so that there are four consecutive testing days followed by two teacher workdays. This scheduling affects all schools.

#### Semester Tests and Examinations

Extracurricular activities, practices, and club activities shall be scheduled at the end of the regular school day for not more then 90 minutes on the evening prior to the day of semester tests and examinations for high schools.

### \* Religious Observances

Tests and examinations shall not be scheduled on the day of a major religious observance. Tests and examinations for evening high school shall not be scheduled on the day a religious observance begins. Jewish Holiday dates are set according to the Hebrew Lunar calendar; they begin at sundown on the preceding evening and conclude at sundown on the dates noted. No school-based activities shall be held after sundown the evening before the holiday.

#### **Appropriate Exercises**

Schools shall devote a portion of the day to appropriate exercises on the following dates: Oct. 12 – Columbus Day; Nov. 11-Veterans' Day; Jan. 15 – Martin Luther King Jr.'s Birthday; Feb. 12 – Lincoln's Birthday; Feb. 22-Washington's Birthday; April-Arbor Month; May 25-Memorial Day; and any other day of national significance. When schools are closed, appropriate exercises should be held on the preceding Friday.